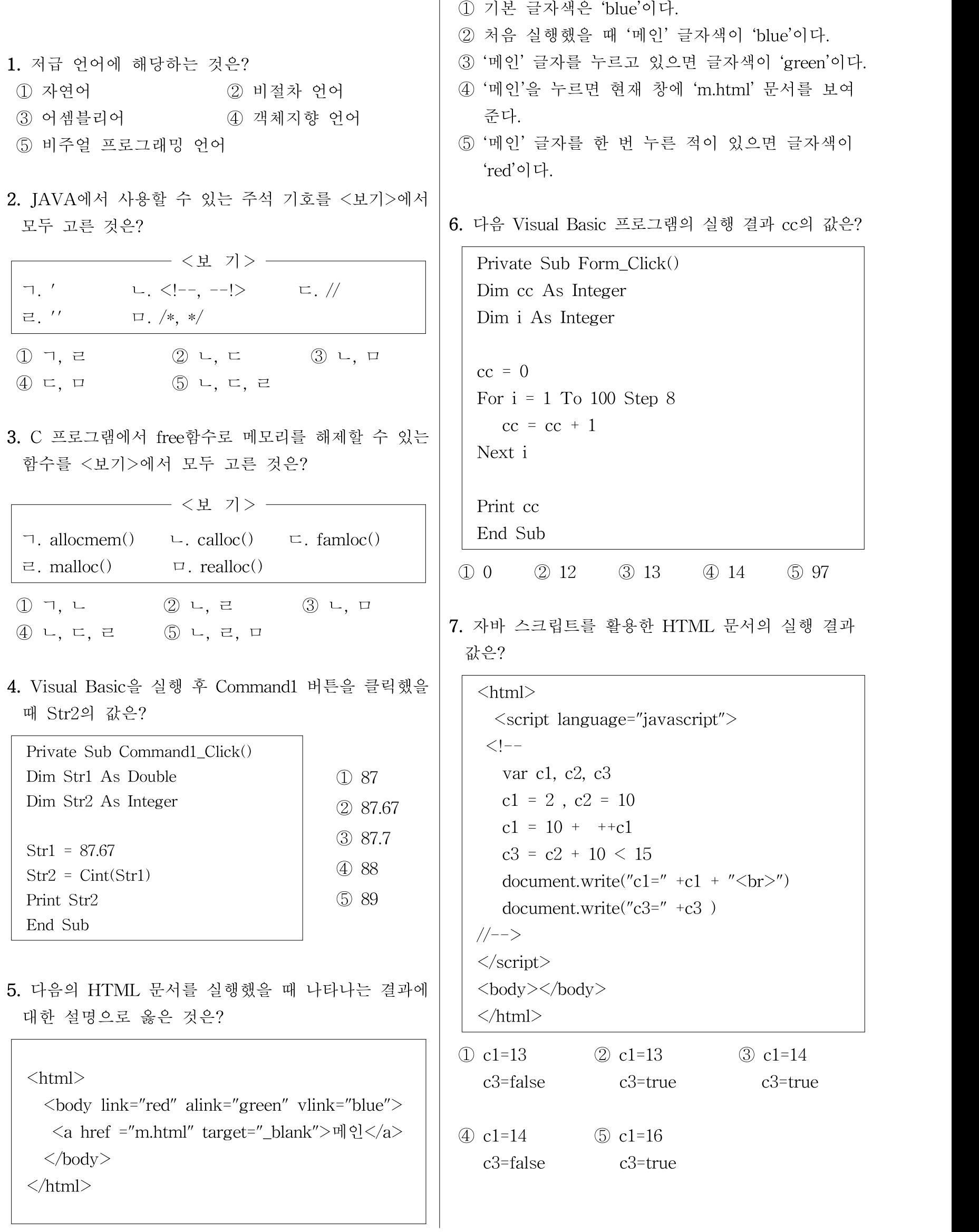

```
8. 다음 C 프로그램의 실행 결과로 나타날 수 있는 값은?
 #include <stdio.h>
 void main() {
      int i;
      i = 1;
      while(i<100)\{if(i\%4 == 0)
                printf("%d\n", i-1);
           i++;
      }
 }
 ① 0 ② 4 ③ 13 ④ 23 ⑤ 28
9. 다음 C 프로그램을 실행한 결과 값은?
 #include<stdio.h>
 #include<string.h>
 void main() {
      char *s1="Korea Seoul";
      char *s2="Korea Jeju";
      if (strcmp(s1, s2) > 0)
           printf("Seoul\n");
      else if (strcmp(s1, s2) == 0)printf("Korea\n");
      else
           printf("Jeju\n");
      }
① Jeju ② Korea ③ Seoul ④ 1 ⑤ 0
10. 다음에서 설명하는 객체지향설계 방법은?
  ○ 객체들을 블록 단위로 정의해서 개발
  ○ 블록들 간의 상호작용 다이어그램을 생성
  ○ 블록을 서브 시스템으로 조직하여 설계 작업을
   검토
① Coad ② Booch③ Yourdon
④ Jacobson ⑤ Rambaugh
                                        11. 다음은 무엇에 관한 설명인가?
                                           데이터를 입력하여 출력으로 이동할 때 적용되는
                                          변환과 정보 흐름을 묘사하는 그래픽 기법(Graphical
                                          Technique)
                                         ① 데이터 흐름도(DFD)
                                         ② 데이터 사전(Data Dictionary)
                                         ③ 프로세스 명세(Process Specification)
                                         ④ 상태 전이도(State Transition Diagram)
                                         ⑤ 잭슨 시스템 개발 방법(Jackson System Development)
                                        12. 메모리는 프로그램에서 사용하기 편리하도록 몇
                                          가지 용도로 나뉘는데, 다음 중 데이터 영역(세그먼트)
                                          에 저장되는 것은?
                                         ① 전역변수 ② 복귀주소 ③ 지역변수
                                         ④ 함수 호출 인자 ⑤ 프로그램 코드
                                        13. 다음에서 설명하는 암호 알고리즘은?
                                          ○ 1977년에 IBM에서 만들어졌음
                                          ○ 64bit의 평문을 한 개의 블록으로 입력 받음
                                          ○ 56bit의 키를 이용하여 64bit의 암호문으로 변환
                                          ○ 미 연방 정보처리 표준 46(FIPS PUB46)으로 채택
                                         ① Dq ② Des ③ Cyzer
                                         ④ Solon ⑤ Rall fence
                                        14. 다음 C 프로그램을 실행한 결과 값은?
                                          #include <stdio.h>
                                          #define change(x,y) imsi=x;x=y;y=imsi;
                                          void main() {
                                              int i, j, K=5, imsi;
                                              int num[5]={5, 9, 3, 7, 4};
                                              for(i=0; i< K; i++) {
                                                   for(j=0;j<(K-j);j++) {
                                                        if(num[j]<num[j+1]){
                                                          change(num[j], num[j+1]);}
                                                   }
                                              }
                                              printf("%d\n", num[1]);
                                          }
                                         ① 3 ② 4 ③ 5 ④ 7 ⑤ 9
```
15. 다음 C 프로그램을 실행한 결과 값은? #include <stdio.h> void main() { int su $1=16$ , su $2=4$ , mov1, mov2;  $mov1 = su1 \geq 2;$  $mov2 = su2 \leq 4;$ printf("%d %d\n", mov1, mov2); } ① 4, 0 ② 4,64 ③ 64, 0 ④ 64, 10 ⑤ 64, 64 16. 파일 'result.txt'의 자료가 아래와 같을 때, Visual Basic 프로그램의 실행 결과 total의 값은? [result.txt] 2 4 2 5 3 1 1 2 4 2 4 2 2 3 2 5 2 1 Option Explicit Private Sub Command1\_Click() Dim dab1, dab2, dab3, total Open "result.txt" For Input As #1 Do While Not EOF(1) Input #1, dab1, dab2, dab3 total = total +  $dab2$ Loop total=total/3 Print total Close #1 End Sub  $\begin{array}{ccccccc} \textcircled{1} & 5 & \textcircled{2} & 6 & \textcircled{3} & 9 & \textcircled{4} & 16 & \textcircled{5} & 18 & \textcircled{5} & \textcircled{6} \end{array}$ 17. 다음 C 프로그램의 결과 값으로 옳은 것은? #include <stdio.h> void main() { int n[5] =  $\{10,20,30,40,50\}$ , \*pt; pt =  $n$ ; printf("%d %d %d %d\n", n[2], \*pt, \*(pt+2), \*pt+2);//① printf("%d %d %d\n", \*(n+4), \*(++pt)+1, pt[2]);//2 printf("%d\n", \*pt++);  $//$   $\Im$ printf("%d\n", \*pt);  $//$ printf("%d\n", ++(\*pt));  $//\circled{5}$ }  $\textcircled{1}$  30, 10, 30, 12  $\textcircled{2}$  50, 21, 20  $\textcircled{3}$  10  $\textcircled{1}$   $\textcircled{1}$  0, +, 0 ④ 20 ⑤ 21 18. C 언어에서 다음과 같이 구조체 데이터형을 선언했 을 때, 멤버에 대한 값을 입력받는 명령이 옳은 것은? struct card { int no; char name[20]; } student;  $\Box$  scanf("%d", student->no); ② scanf("%d", \*student.no); ③ scanf("%d", student \*no); ④ scanf("%d", &student->no); ⑤ scanf("%d", &student.no); 19. 다음 XML문서에서 아래와 같이 출력하고자 할 때 ㉠에 스타일 시트(beauty.css)를 삽입하는 명령 이 바르게 된 것은? [출력 화면] *자전거 여행* 김 훈 320 12,000원  $\langle$ ?xml version="1.0" encoding="euc-kr"?>  $\odot$ <LIBRARY> <BOOK> <TITLE>자전거 여행</TITLE> <AUTHOR>김 훈</AUTHOR> <PAGES> 320 </PAGES> <PRICE> 12,000원</PRICE>  $<$ /BOOK> </LIBRARY> ① <?xml-stylesheet href="beauty.css"?> ② <?xml stylesheet type=text,css,beauty.css?> ③ <?xml type="text/css" href="beauty.css"?> ④ <?stylesheet type="text/css" href="beauty.css"?> ⑤ <?xml-stylesheet type="text/css" href="beauty.css"?> 20. 임의의 양수를 입력받아 그 수가 2의 거듭제곱 (1, 2, 4, 8, ...)인지를 판별하는 C 프로그램이다. ㉠, ㉡, ㉢에 들어갈 값으로 옳은 것은? #include <stdio.h> void f(int a) { if(a  $>$   $\boxed{0}$  && (a  $\boxed{\odot}$  (a-1)) ==  $\boxed{\odot}$  ) printf("%d는 2의 거듭제곱입니다\n", a); return; } void main() { int input; scanf("%d", &input); f(input); }  $\textcircled{2}$  0, &, 0  $\textcircled{3}$  0, -, 1 ④ 1, &&, 1 ⑤ 1, -, 1